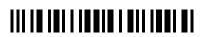

| Section A: General information                                      |     |  |
|---------------------------------------------------------------------|-----|--|
| A1. Please select in which year you started using Monero:           |     |  |
| 2014                                                                | ļ   |  |
| 201:                                                                | 5   |  |
| 2010                                                                | 5   |  |
| 201                                                                 | , [ |  |
| 2013                                                                | 3   |  |
| A2. Select all platforms which you use to access Monero from        |     |  |
| Window                                                              | s   |  |
| Linux                                                               |     |  |
| MacOs                                                               | 3   |  |
| Android                                                             | I   |  |
| iO                                                                  | 5   |  |
| A3. Select all services or apps which you use to access Monero with |     |  |
| Official Monero GUI wallet (client with graphical user interface    | ) [ |  |
| Official Monero CLI wallet (command line client                     |     |  |
| Other desktop clien                                                 | t   |  |
| Monerujo (Android                                                   | )   |  |
| Freewallet (Android                                                 | )   |  |
| Other Android walle                                                 | t   |  |
| Cake Wallet (iOS                                                    | )   |  |
| Freewallet (iOS                                                     | )   |  |
| Other iOS walle                                                     | t   |  |
| MyMonero (online wallet                                             |     |  |
| XMRwallet (online wallet                                            | )   |  |
| Other online walle                                                  | t   |  |
| Section B: Monero Usage                                             |     |  |
|                                                                     |     |  |
| B1. Select main reasons why you use Monero (all that apply):        |     |  |
| As an investmen                                                     |     |  |

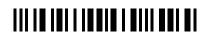

|            | Hobby/interested in technology                                                                                                    |              |
|------------|----------------------------------------------------------------------------------------------------|--------------|
|            | Fungibility                                                                                                    |              |
|            | Anonymous features                                                                                                    |              |
|            | To support the Monero project                                                                                                    |              |
|            | Recommended by a friend                                                                                                    |              |
|            | Secure storage of value                                                                                                    |              |
|            | Easy way to transfer funds without anyone knowing                                                                                                    |              |
|            | To accept Monero as a form of payment                                                                                                    |              |
|            | Other                                                                                                    |              |
|            | Other                                                                                                    | ·            |
|            |                                                                                                    |              |
|            |                                                                                                    |              |
|            |                                                                                                    |              |
| B2.        | How often do you make transactions on the Monero network?                                                                                                    |              |
|            | At least once a day                                                                                                    |              |
|            | At least once a week                                                                                                    |              |
|            | At least once a month                                                                                                    |              |
|            | At least once every six months                                                                                                    |              |
|            | At least once a year                                                                                                    |              |
|            | Less than once a year                                                                                                    |              |
| B3.        | Do you evaluate yourself as HODLer?                                                                                                    |              |
|            | intentional misspelling of the word "hold," which is used among cryptocurrency enthusiasts when encouraging traders to resis<br>s's holdings in response to market fluctuations. Following the term's surge in popularity online, the backronym<br>subsequently attributed | ar life" was |
|            | Yes                                                                                                    |              |
|            | No                                                                                                    |              |
| <b>B4.</b> | For what services do you use Monero as payment option? Please check all that apply.                                                                                                    |              |
|            | Subscription services                                                                                                    |              |
|            | Coffee shops, restaurants, bars                                                                                                    |              |
|            | Donations                                                                                                    |              |
|            | Art                                                                                                    |              |
|            | Electronics                                                                                                    |              |

| <br> | <br> |  |
|------|------|--|

|     |                                                                                          | Travelling                                              |
|-----|------------------------------------------------------------------------------------------|---------------------------------------------------------|
|     |                                                                                          | E-shops                                                 |
|     |                                                                                          | Darknet markets                                         |
|     |                                                                                          | Drugs                                                   |
|     |                                                                                          | Poker and other gambling sites                          |
|     |                                                                                          | Gift cards                                              |
|     |                                                                                          | Illegal usecases                                        |
|     |                                                                                          | VPN services                                            |
|     |                                                                                          | Hosting and other IT services                           |
| B5. | Do you mine Monero?                                                                      |                                                         |
|     |                                                                                          | Yes                                                     |
| B6. | Have you ever been affected by melicious Mo                                              | No                                                      |
| ъо. | Have you ever been affected by malicious Mo mining, malware miners, cryptolockers demand |                                                         |
|     | Monero                                                                                   | If you don't know, leave no answer.                     |
|     |                                                                                          | Yes                                                     |
|     |                                                                                          | No L                                                    |
| B7. | Please select on the scale how much do you ag sentences:                                 | ree with following                                      |
|     |                                                                                          | strongly strongly agree agree neutral disagree disagree |
|     | Monero is easy to use                                                                    |                                                         |
|     | Main reason to use Monero is anonymity                                                   |                                                         |
|     | Monero is fungible                                                                       |                                                         |
|     | Monero is not centralised                                                                |                                                         |
|     | Monero's main usecase is darknet                                                         |                                                         |
|     | Websites mining Monero are harmful                                                       |                                                         |
|     | There are many scams around Monero                                                       |                                                         |
|     | Monero as crypto, is undervaluated                                                       |                                                         |
|     | 112011010 tab 013 ptos, 10 taliante                                                      |                                                         |
|     | Monero has a wide fluctuation of price                                                   |                                                         |

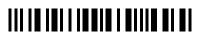

| strongly<br>agree agree neutral disagree                                             | strongly<br>disagree |
|--------------------------------------------------------------------------------------|----------------------|
| ASICs are bad for Monero                                                             |                      |
| B8. Monero anonymity usage                                                           |                      |
| Yes Uncertain                                                                        | No                   |
| Do you think that Monero transactions are anonymous?                                 |                      |
| Do you think that noone else can see your balance in wallet?                         |                      |
| Do you use Kovri to access Monero network?                                           |                      |
| Do you use Tor to access Monero network?                                             |                      |
| B9. If you had the power to make Monero better in one exact thing, what would it be? |                      |
| Usability                                                                            | <i>I</i>             |
| Security                                                                             | 7                    |
| Marketing                                                                            | g _                  |
| Other                                                                                |                      |
| Other                                                                                |                      |
|                                                                                      |                      |
|                                                                                      |                      |
| Section C: Monero key and coin management                                            | ,<br>                |
| v e                                                                                  |                      |
| C1. Please select all type of wallets that you use:                                  | _                    |
| Hot walle                                                                            | t                    |
| Cold walle                                                                           |                      |
| View-only walle                                                                      |                      |
| Exchange-based walle                                                                 |                      |
| Web walle                                                                            |                      |
| Air-gapped walle  Paper walle                                                        |                      |
| Hardware walle                                                                       |                      |
|                                                                                      |                      |

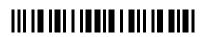

|       | Other                                                  |  |
|-------|--------------------------------------------------------|--|
|       | Other                                                  |  |
|       |                                                        |  |
| C2.   | Is your wallet encrypted?  Yes  No                     |  |
| C3.   | Is your walled backed up?  Yes  No                     |  |
| C4.   | Did you ever needed to retore your wallet?  Yes  No    |  |
| Secti | ion D: Monero and malicious things                     |  |
| D1.   | By which type of malicious software were you affected? |  |
|       | Mining malware                                         |  |
|       | Ransomware                                             |  |
|       | Website mining script                                  |  |
|       | Malware that hijacks clipboard                         |  |
|       | Other                                                  |  |
|       | Other                                                  |  |
|       |                                                        |  |
| D2.   | Which platform was affected?                           |  |
|       | Windows                                                |  |
|       | Linux                                                  |  |
|       | MacOS                                                  |  |
|       | Android                                                |  |

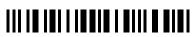

|     | iOS                                                                               |   |  |
|-----|-----------------------------------------------------------------------------------|---|--|
|     | Other                                                                             |   |  |
|     | Other                                                                             | · |  |
|     |                                                                                   |   |  |
| D3. | Please select how did you discovered that you are affected by malicious software: |   |  |
|     | Slow system, high resource usage                                                  |   |  |
|     | AV detection                                                                      |   |  |
|     | Unusual behavior                                                                  |   |  |
|     | Loss of data                                                                      |   |  |
|     | Loss of crypto                                                                    |   |  |
|     | App crashing                                                                      |   |  |
|     | Unusual power draw, temperatures                                                  |   |  |
|     | Other                                                                             |   |  |
|     | Other                                                                             |   |  |
|     |                                                                                   |   |  |
| D4. | What steps did you take to get rid of this problem?                               |   |  |
|     | Malicious software removal by AV                                                  |   |  |
|     | Malicious software removal by special utilities                                   |   |  |
|     | Wiping the system and clean install                                               |   |  |
|     | Restore from backup                                                               |   |  |
|     | Manually removing malicious software                                              |   |  |
|     | Other                                                                             |   |  |
|     | Other                                                                             |   |  |
|     |                                                                                   |   |  |

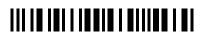

| D5.  | Did you change your habbits after dealing with this?                            |  |
|------|---------------------------------------------------------------------------------|--|
|      | Change in AV software                                                           |  |
|      | Backups, backups, backups                                                       |  |
|      | Updated software                                                                |  |
|      | Updated OS                                                                      |  |
|      | Carefully checking software sources                                             |  |
|      | I did not                                                                       |  |
|      | Other                                                                           |  |
|      | Other                                                                           |  |
|      |                                                                                 |  |
|      |                                                                                 |  |
|      |                                                                                 |  |
| Sect | ion E: Monero recovery                                                          |  |
|      |                                                                                 |  |
| E1.  | What was the reason for recovering the wallet keys?                             |  |
|      | Hardware issue - disk failure, raid controller problem,                         |  |
|      | Software issue - filesystem corruption, keys corruption,                        |  |
|      | Malicious problem - malware, security breach,                                   |  |
|      | User error - device lost, files deleted,                                        |  |
|      | Other                                                                           |  |
|      | Other                                                                           |  |
|      |                                                                                 |  |
|      |                                                                                 |  |
|      |                                                                                 |  |
| E2.  | Which storage media did you use to recover your wallet from?  Hard drive backup |  |
|      | Cloud                                                                           |  |
|      | Optical disc                                                                    |  |
|      | Flash drive                                                                     |  |
|      |                                                                                 |  |
| •    | Paper or other non electronic means                                             |  |
|      | Paper or other non-electronic means  I remember my mnemonic seed                |  |

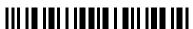

|                                                                                       |                          | - · - · · · <u> · · · · · · · · · · · ·</u> |
|---------------------------------------------------------------------------------------|--------------------------|---------------------------------------------|
| E3. Were you successfull in recovering your keys?                                     | Yes                      |                                             |
|                                                                                       | 168                      |                                             |
|                                                                                       | No                       |                                             |
| Section F: Special question set for miners                                            |                          |                                             |
| As you selected that you are a miner, could you please, after you complete this quest | ionnare also fill out or | ne for miners?                              |
| Click now on the link as it will be opened in new tab and you can fill it out later.  |                          |                                             |
| Section G: Demographics                                                               |                          |                                             |
| G1. Which gender are you?                                                             |                          |                                             |
|                                                                                       | Female                   |                                             |
|                                                                                       | Male                     |                                             |
| G2. In which age group are you?                                                       |                          |                                             |
|                                                                                       | Under 12 years old       |                                             |
|                                                                                       | 12-17 years old          |                                             |
|                                                                                       | 18-24 years old          |                                             |
|                                                                                       | 25-34 years old          |                                             |
|                                                                                       | 35-44 years old          |                                             |
|                                                                                       | 45-54 years old          |                                             |
|                                                                                       | 55-64 years old          |                                             |
|                                                                                       | 65-74 years old          |                                             |
|                                                                                       | 75 years or older        |                                             |
|                                                                                       |                          |                                             |
|                                                                                       |                          |                                             |
|                                                                                       |                          |                                             |
|                                                                                       |                          |                                             |
|                                                                                       |                          |                                             |
|                                                                                       |                          |                                             |
|                                                                                       |                          |                                             |
|                                                                                       |                          |                                             |
|                                                                                       |                          |                                             |

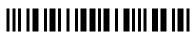

| G3.        | Please select your highest achieved level of education:            |    |
|------------|--------------------------------------------------------------------|----|
|            | Did not complete High School                                       |    |
|            | High School graduate, diploma or the equivalent (for example: GED) |    |
|            | Some college credit, no degree                                     |    |
|            | Trade/technical/vocational training                                |    |
|            | Associate degree                                                   |    |
|            | Bachelor's degree                                                  |    |
|            | Master's degree                                                    |    |
|            | Professional degree                                                |    |
|            | Doctorate degree                                                   |    |
|            | Not sure                                                           |    |
| <b>G4.</b> | Please select the most apropriate                                  |    |
|            | Yes Uncertain                                                      | No |
|            | Study or work in IT related field                                  |    |
|            | Interested in modern technologies                                  |    |
|            | Privacy is an important thing                                      |    |
|            |                                                                    |    |
|            |                                                                    |    |
|            |                                                                    |    |
|            |                                                                    |    |
|            |                                                                    |    |
|            |                                                                    |    |
|            |                                                                    |    |
|            |                                                                    |    |
|            |                                                                    |    |
|            |                                                                    |    |
|            |                                                                    |    |
|            |                                                                    |    |
|            |                                                                    |    |
|            |                                                                    |    |